## **Simple Animations**

### •**Today's Topics**

- –**Simple animations**
- –**Buffered graphics**
- –**Animations in Haskell**
- –**Complex animations**
- –**Lifting primitives to animations**
- –**Behaviors**
- –**Type classes, animations, and Behaviors**
- –**Time translation**

### •**Reading Assignment**

– **Haskell School of Expression**

»**Read chapter 13 - A Module of Simple Animations**

•

## **Animations**

- **An animation is a "moving" graphic.**
	- **Sometimes we say a time dependent graphic, since where it "moves" to is dependent upon time.**
- **To create the illusion of "movement" we need draw frames with a different picture each frame.** 
	- **A frame rate of about 30 frames a second is optimal**
	- **less than 15-20 appears to flicker**
	- **greater than 30 gives no apparent improvement**
- **To draw a frame we need to erase the old frame before drawing the new frame.**
- **All our drawings have been accumulative (we never erase anything, just draw "over" what's already there).**
- **There exist several strategies for frame drawing.**

# **Buffered graphics**

• **Display devices display the information stored in the video memory.**

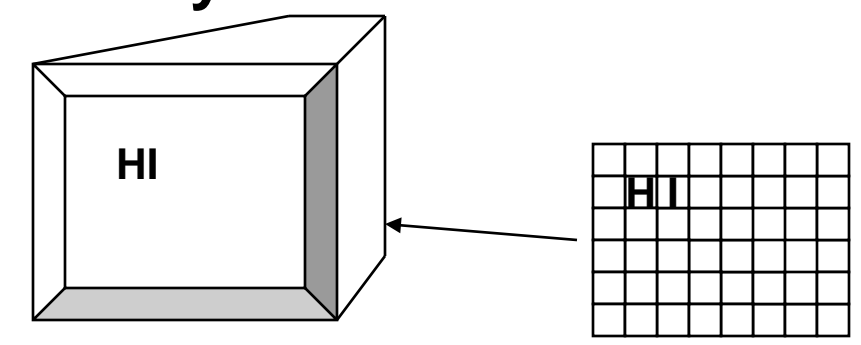

• **Buffered graphics use two sets of memory, instantaneously switching from one memory to the other, so quickly that the flicker effect is unobservable.**

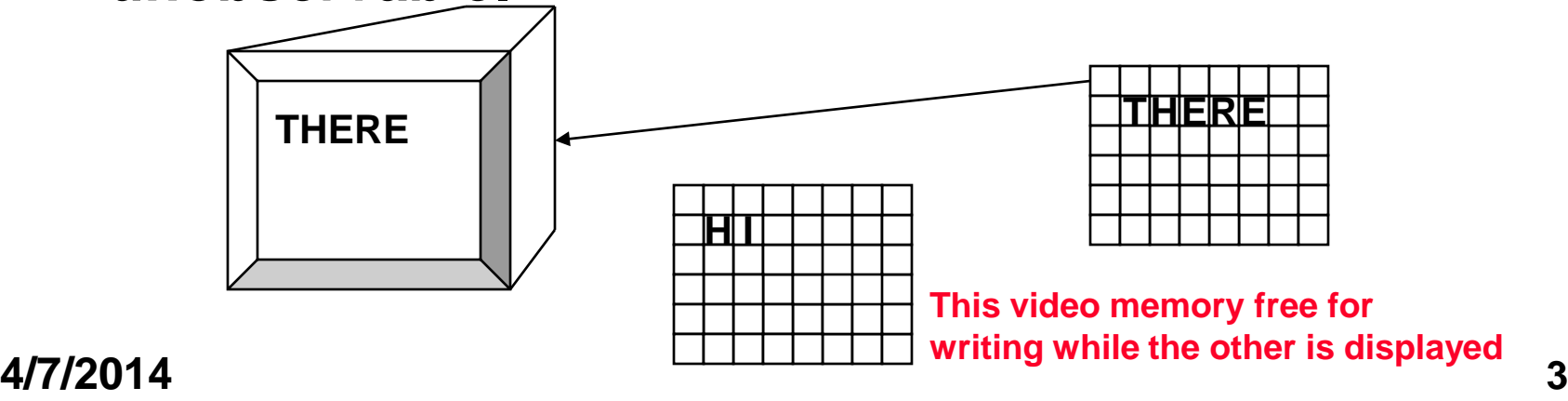

### **Haskell interface to buffered graphics**

**Usual tick rate = 30 times per second**

### • **timeGetTime**

- **timegetTime :: IO Word32**
- **Returns the current time. This time has no real bearing on anything tangible. It is just a big number, and measures the time in milliseconds. The "difference" between successive calls accurately measures elapsed time.**

#### • **setGraphic**

- **setGraphic :: Window -> Graphic -> IO()**
- **Writes the graphic into the "free" video graphic buffer. At the next frame "tick" what's in the "free" video buffer will be drawn, and the current buffer will become the free buffer.**

### **Interface to the richer window interface.**

```
Old interface:
openWindow :: String -> Point -> IO Window
e.g. openWindow "title" (width,height)
Richer interface:
openWindowEx :: String -> Maybe Point 
 Maybe Point -> (Graphic -> DrawFun) -> 
   Maybe word32 -> IO Window
openWindowEx "title" 
             (Just(x,y)) -- upper left corner
             (Just(width,height)) 
             drawFun 
             (Just 30) -- refresh rate
```
### **Animations in Haskell**

```
type Animation a = Time -> a
type Time = Float
rubberBall :: Animation Shape
rubberBall t = Ellipse (sin t) (cos t)
animate :: String -> Animation Graphic -> IO ()
main1 :: IO ()
main1 = animate "Animated Shape" 
           (withColor Blue . 
            shapeToGraphic . 
           rubberBall)
```
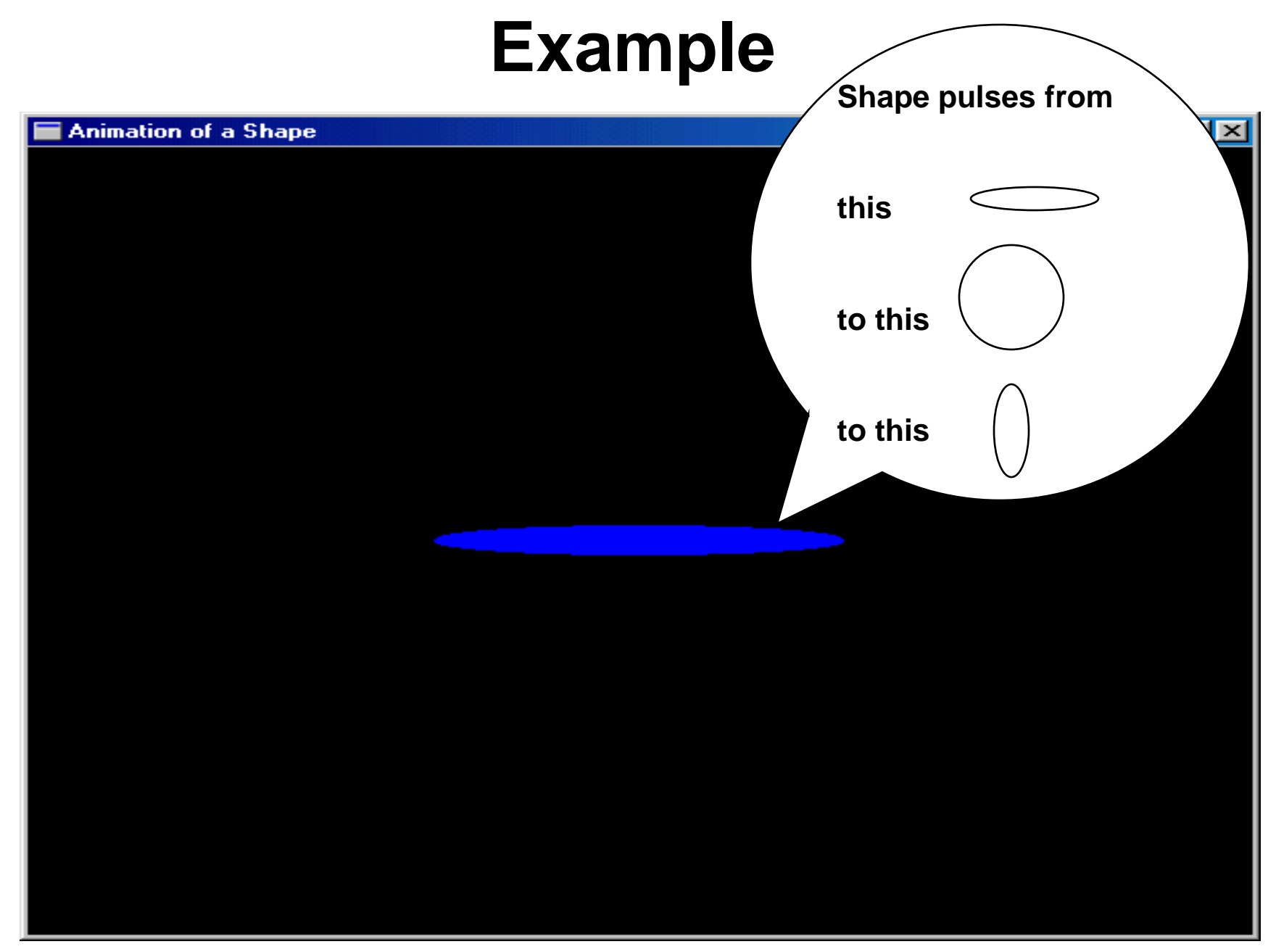

### **The animate function**

**animate :: String -> Animation Graphic -> IO ()**

**animate title anim**

- **= runGraphics (**
	- **do w <- openWindowEx title (Just (0,0)) (Just Win,yWin)) drawBufferedGraphic** 
		- **t0 <- timeGetTime**

```
 let loop =
```
 **do t <- timeGetTime**

```
 let word32ToInt = fromInteger . toInteger
 let ft = intToFloat (word32ToInt(t-t0))/1000
 setGraphic w (anim ft)
 spaceCloseEx w loop
```
 **loop**

**4/7/2014 8**

 **)**

## **Complex Animations**

```
revolvingBallB :: Behavior Picture
revolvingBallB
   = let ball = shape (ell 0.2 0.2) 
     in reg red (translate (sin time, cos time) ball)
planets :: Animation Picture
planets t
   = let p1 = Region Red (Shape (rubberBall t))
         p2 = Region Yellow (revolvingBall t)
     in p1 `Over` p2
tellTime :: Animation String
tellTime t = "The time is: " ++ show t
```
## **Telling Time**

**main2 = animate "Animated Text" tellTime (return . text (100,200))**

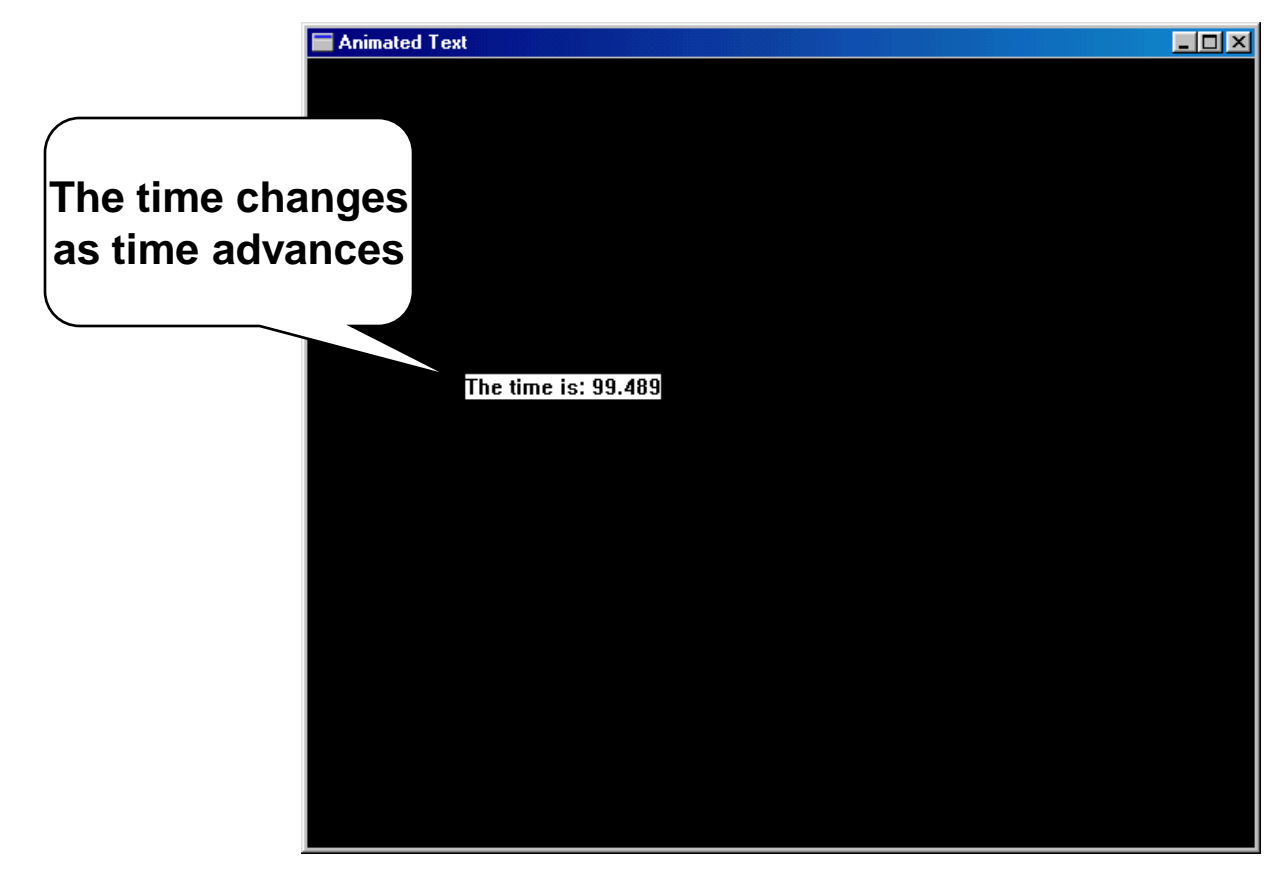

## **Revolving Circle**

```
regionToGraphic :: Region -> Graphic
regionToGraphic = drawRegion . regionToGRegion
main3 :: IO ()
main3 = 
  animate "Animated Region" 
     (withColor Yellow . 
      regionToGraphic . 
      revolvingBall)
```
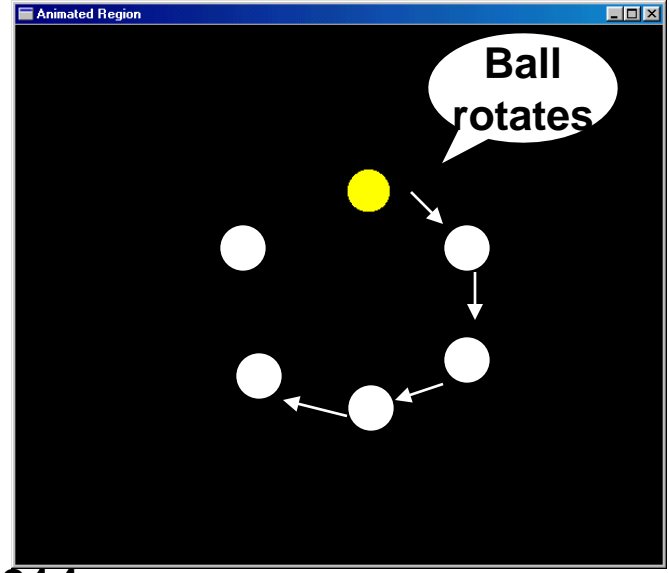

## **Animating Pictures**

**Case analysis over structure of region.**

**picToGraphic :: Picture -> Graphic picToGraphic (Region c r)**

 **= withColor c (regionToGraphic r) picToGraphic (p1 `Over` p2)**

**Use the primitives `overGraphic` & emptyGraphic**

 **= picToGraphic p1 `overGraphic` picToGraphic p2 picToGraphic (Text v str) = (text (trans v) str) picToGraphic EmptyPic = emptyGraphic**

```
main4 :: IO ()
main4 = animate "Animated Picture" 
             (picToGraphic . planets)
```
# **Lifting primitives to animations**

• **Its useful to define "time varying" primitives, like Picture**

**type Animation a = Time -> a type Anim = Animation Picture type Time = Float**

• **First an Anim which doesn't really vary**

**emptyA :: Anim emptyA t = EmptyPic**

• **Combining time varying pictures overA :: Anim -> Anim -> Anim overA a1 a2 t = a1 t `Over` a2 t**

```
overManyA :: [Anim] -> Anim
overManyA = foldr overA emptyA
```
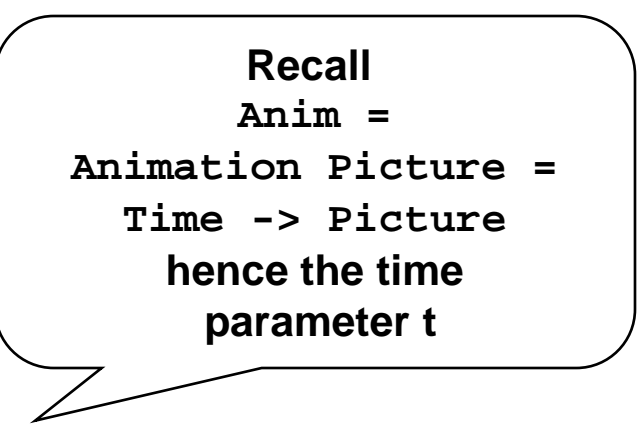

### **Time Translation**

**timeTransA :: (Time -> Time) -> Animation a -> Animation a or timeTransA :: Animation Time -> Animation a -> Animation a timeTransA f a t = a (f t) or timeTransA f a = a . f timeTransA (2\*) anim -- runs twice as fast timeTransA (5+) anim -- runs 5 seconds behind**

### **Example**

```
revolvingBallB :: Behavior Picture
revolvingBallB
   = let ball = shape (ell 0.2 0.2) 
     in reg red (translate (sin time, cos time) ball)
main5 :: IO ()
```
**main5 = animateB "Revolving Ball Behavior" revolvingBallB**

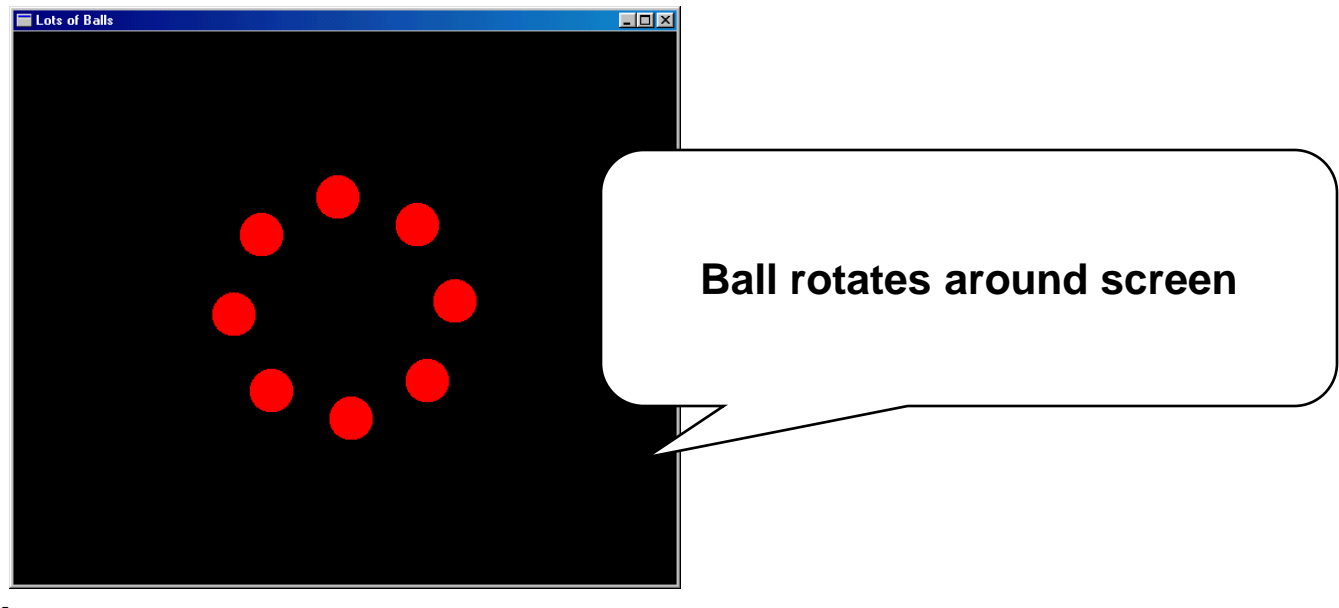

# **Type Classes and Animations**

- **"Polymorphism captures similar structure over different values, while type classes capture similar operations over different structure."**
- **Capture the similar operations on different things which vary over time with a Haskell Class.**
- **First define a new type:**

**newtype Behavior a = Beh (Time -> a)**

- –**newtype like data in Haskell**
- **doesn't require the overhead that ordinary data definitions require since there is only 1 constructor function.**

### **Lifting ordinary functions to Behavior's**

```
lift0 :: a -> Behavior a
lift0 x = Beh (<b>U</b> -> x)lift1 :: (a -> b) -> (Behavior a -> Behavior b)
lift1 f (Beh a) = Beh ( \t) =lift2 :: (a -> b -> c) -> 
          (Behavior a -> Behavior b -> Behavior c)
lift2 g (Beh a) (Beh b) = Beh (\t -> g (a t) (b t))
lift3 :: (a -> b -> c -> d) ->
 (Behavior a -> Behavior b -> Behavior c -> Behavior d)
lift3 g (Beh a) (Beh b) (Beh c)
   = Beh (\t -> g (a t) (b t) (c t))
```
## **Making Behavior Instances**

```
instance Eq (Behavior a) where
  a1 == a2 = error "Can't compare animations."
```

```
instance Show (Behavior a) where
    showsPrec n a1 = 
      error "Can't coerce animation to String."
```
**The instances for Eq and Show are bogus, but are necessary in order to define the Num class which requires Eq and Show**

```
instance Num a => Num (Behavior a) where
   (+) = lift2 (+); (*) = lift2 (*)
  negate = lift1 negate; abs = lift1 abs
   signum = lift1 signum
   fromInteger = lift0 . fromInteger
```
### **More Instances**

**instance Fractional a => Fractional (Behavior a) where**

```
 (/) = lift2 (/)
```

```
 fromRational = lift0 . fromRational
```
**4/7/2014 19 instance Floating a => Floating (Behavior a) where pi = lift0 pi; sqrt = lift1 sqrt exp = lift1 exp; log = lift1 log sin = lift1 sin; cos = lift1 cos tan = lift1 tan asin = lift1 asin; acos = lift1 acos atan = lift1 atan sinh = lift1 sinh; cosh = lift1 cosh tanh = lift1 tanh asinh = lift1 asinh; acosh = lift1 acosh atanh = lift1 atanh**

## **Time**

- **time :: Behavior Time**
- **time = Beh (\t -> t)**

### **A New Class**

**class Ani a where empty :: a over :: a -> a -> a**

### **Instances for Our types**

```
4/7/2014 21
 instance Ani [a] where
    empty = []
    over = (++)
 data Fun a = Fun (a->a)
 instance Ani (Fun a) where
    empty = Fun id
    Fun a `over` Fun b = Fun (a . b)
 instance Ani Picture where
    empty = EmptyPic
    over = Over
 instance Ani a => Ani (Behavior a) where
    empty = lift0 empty
    over = lift2 over
                                 What type is "empty" here?
```
### **Things that can turn**

```
class Turnable a where
   turn :: Float -> a -> a
instance Turnable Picture where
   turn theta (Region c r) = 
        Region c (turn theta r) -- turn on Regions
   turn theta (p1 `Over` p2) = turn theta p1 `Over` 
  turn theta p2
   turn theta EmptyPic = EmptyPic
instance Turnable a => Turnable (Behavior a) where
   turn theta (Beh b) = Beh(turn theta . b)
```
## **Turning Shapes**

```
type Coordinate = (Float,Float)
```

```
rotate :: Float -> Coordinate -> Coordinate
rotate theta (x,y) =
     (x*c + y*s, y*c - x*s)
     where (s,c) = (sin theta,cos theta)
```

```
instance Turnable Shape where
   turn theta (Polygon ps) = 
        Polygon (map (rotate theta) ps)
   -- lots of missing cases here for 
   -- turn theta (Rectangle s1 s2) = 
   -- turn theta (Ellipse r1 r2) = 
   -- turn theta (RtTriangle s1 s2) =
```
# **Turning Regions**

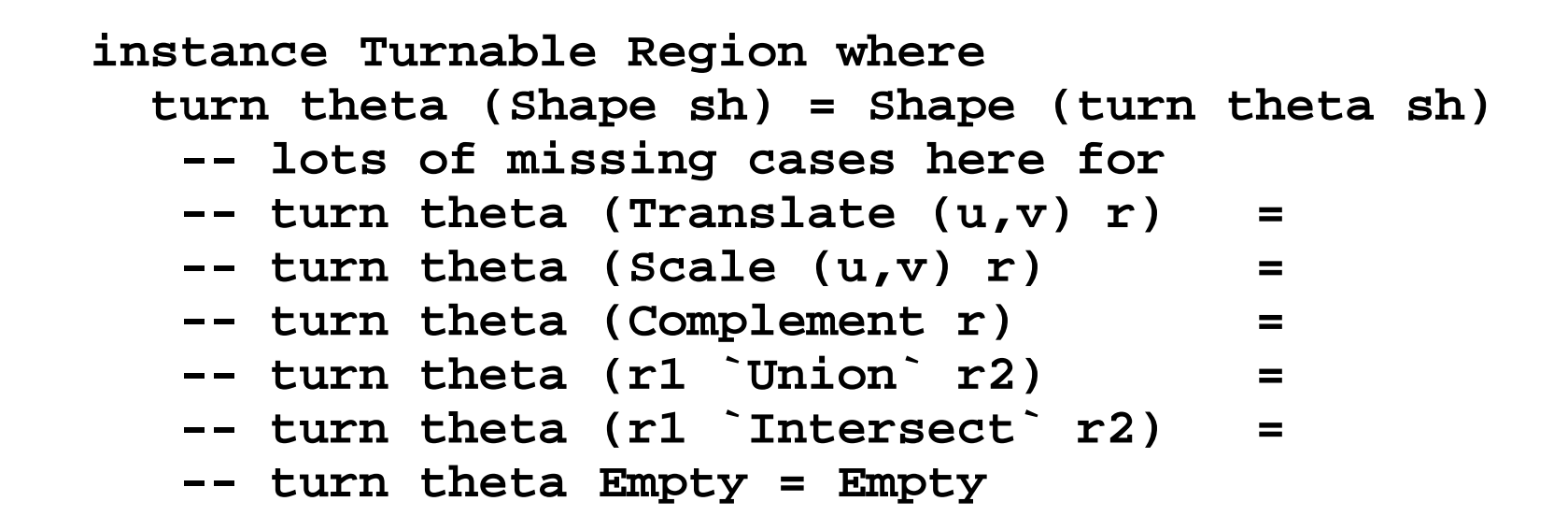

**A final example. See the text pages 209-212 main7 in today's Haskell code.**